# Профессия Веб-разработчик

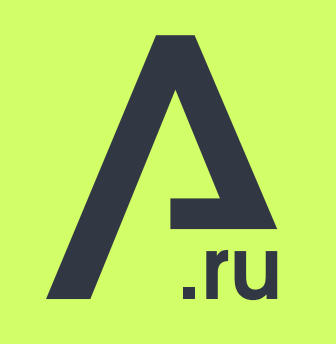

 $\vee$ 

Формат: Онлайн-обучение

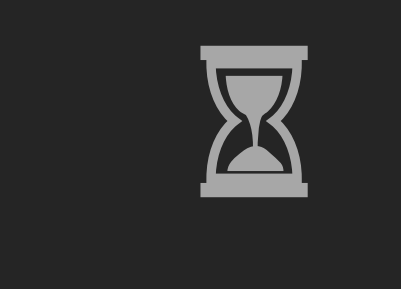

Длительность: 9 месяцев

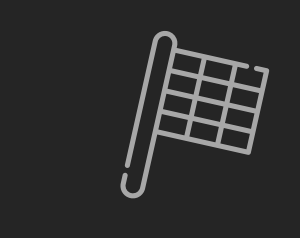

Старт потока: 15-ого числа

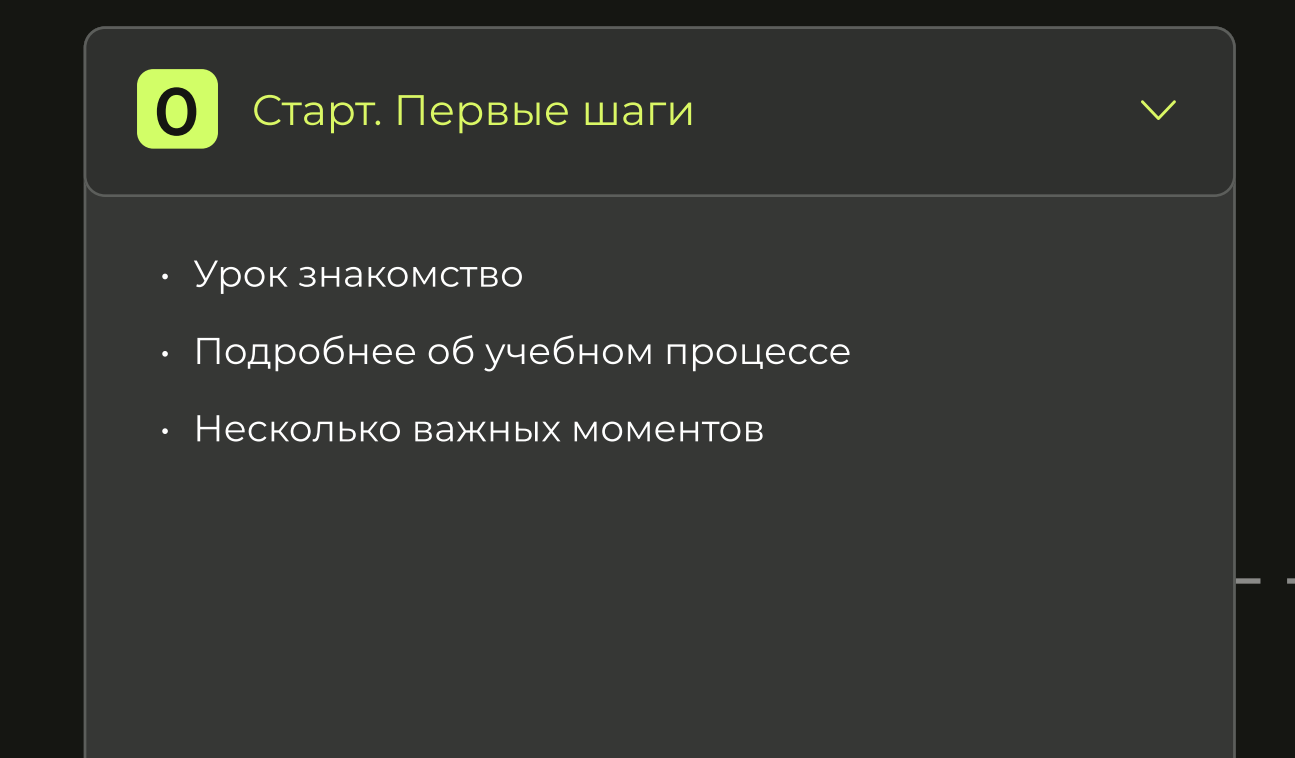

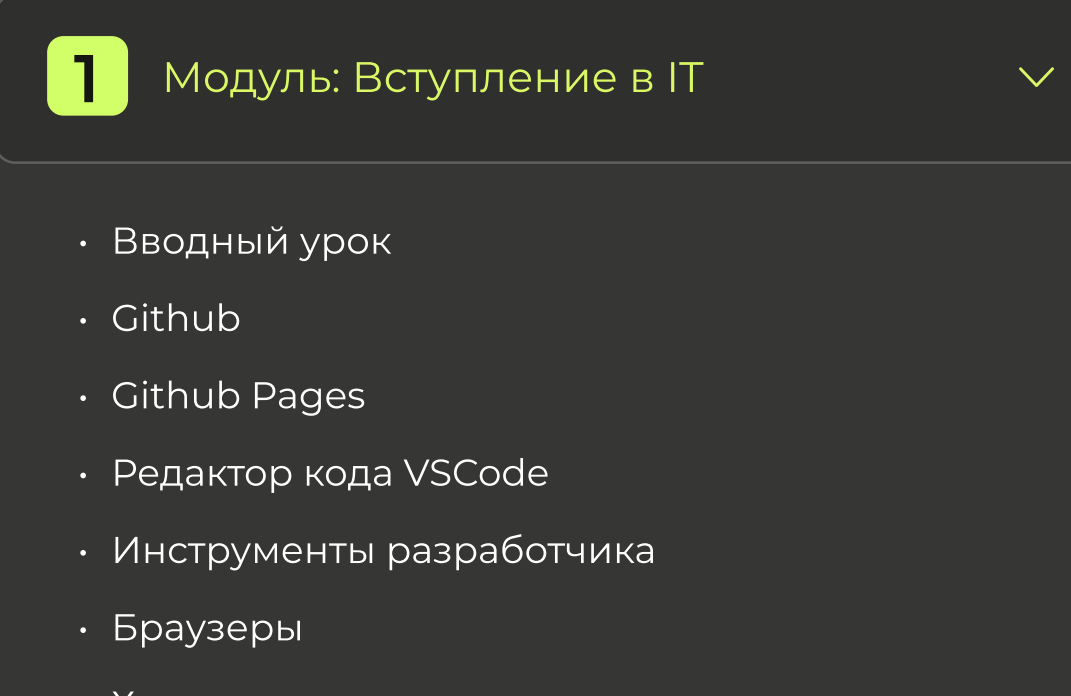

Хостинг, домен, зонь

 $-$ 

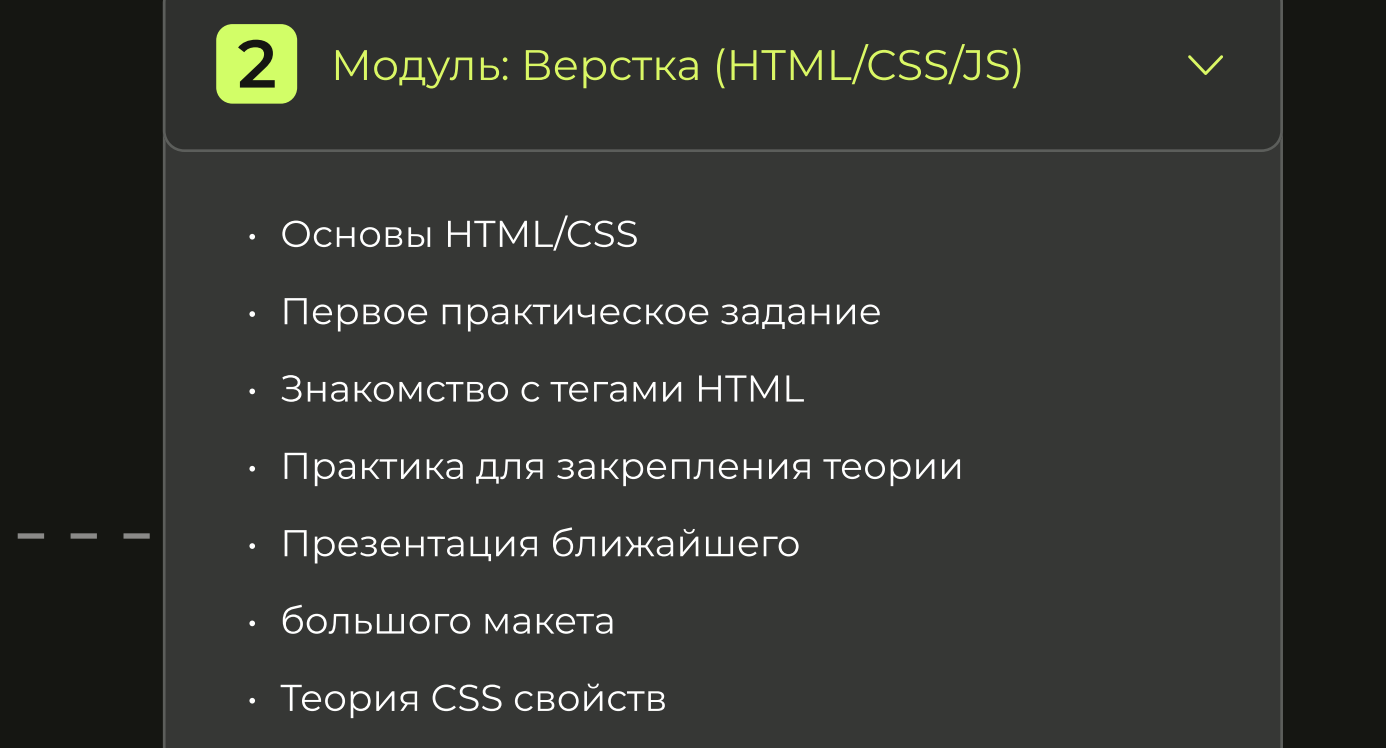

 $\cdot\,$  Верстка презентованного ранее макета

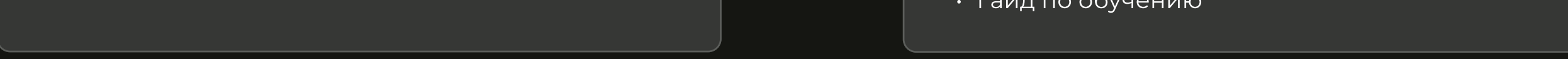

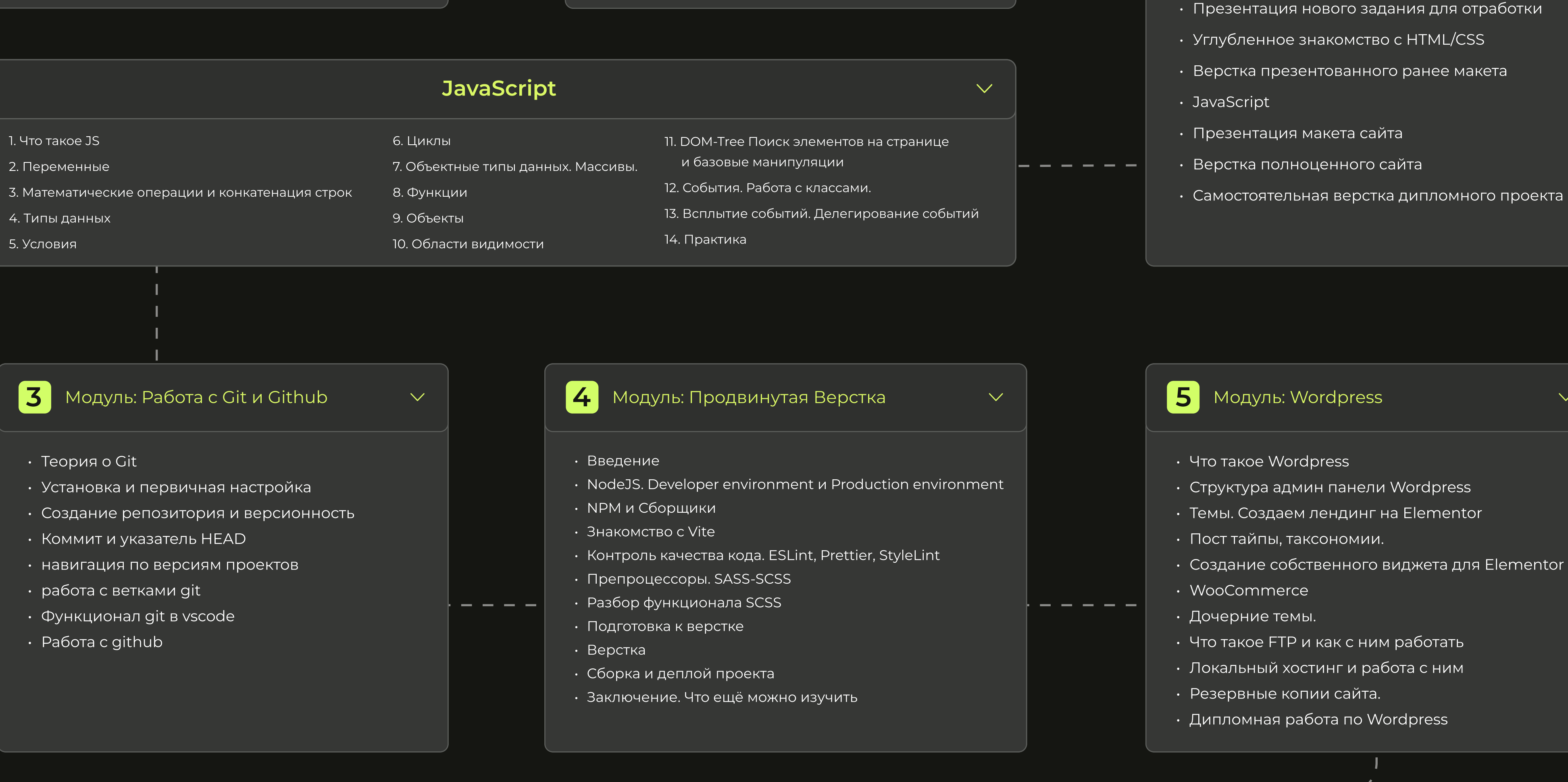

 $|6|$ Модуль: Фишки в IT • Развитие насмотренности • Темы и Плагины • Сайт за 5 минут • Фишки для WordPress

Модуль: Кворк и Продажи

• Что такое фриланс. Как стартовать. • Биржи: виды, плюсы и минусы • Профессии на фриланс биржах

 $|\bm{8}|$ Модуль: Софтскиллы в IT  $\vee$ • Ошибки начинающего фрилансера • Почему не существует уровня сложности

• Реальные заказы на видео

- 7 этапов продаж
- Что нельзя делать на Kwork
- Вывод клиентов и выход с биржи
- · Секрет продающего профиля на Kwork
- Заключение. Будь клиентом
- Дипломная работа по грамотным откликам

Кураторы помогут дойти до конца

 $\checkmark$ 

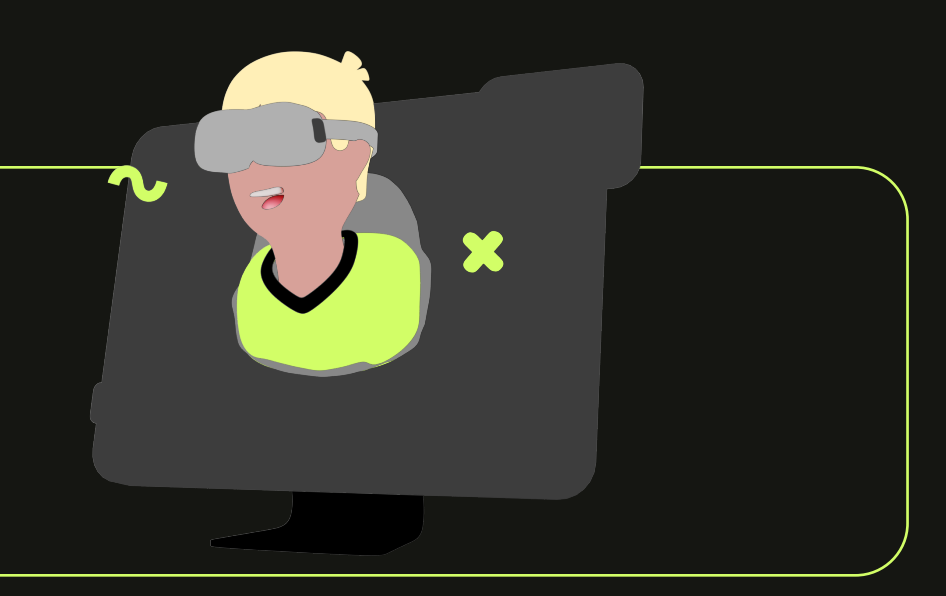

 $\overline{\vee}$ 

- Построение клиентской базы
- Веб-разработка только ради денег бессмысленно
- История о марафоне 5 тысяч в день
- Выгорание и синдром самозванца
- Прокрастинация проигрыш
- Социальная и игровая зависимость.
- Правильная постановка цели
- Страх неудачи.
- Важность времени.
- Синдром Инстаграма.
- Как правильно решать конфликты с заказчиками
- Конкуренция на фрилансе
- Поиск информации

- Frontend-разработчик это специалист, который создает ту часть сайта, которую видят посетители страницы. Главная задача фронтенд разработчика — перевести готовый дизайн-макет в код так, чтобы все работало правильно.
- **JavaScript** (JS) полноценный язык программирования, который дает динамичность сайту. **Git** — система контроля и хранения версий сайта. **Backend** — незримая часть сайта, которая отвечает за работу с данными сайта.
- **WordPress** это система, которая позволяет создавать сайты и облегчает работу с Backend. **KWORK** — фриланс биржа. SASS/SCSS - инструменты облегчающие и дополняющие функционал CSS.
- **HTML** это язык разметки сайта. Каркас на котором держится любой сайт. **CSS** — это язык стилей, как свод правил, которые определяют, как будет выглядеть сайт.

## За время обучения на курсе "Профессия Веб-разработчик" ты:

- 1. Уверенно разбираешься в технологиях frontend-разработки
- 2. Создал портфолио из нескольких проектов разной сложности
- 3. Понимаешь, из чего строится работа разработчика и как развивать свои навыки в будущем
- 4. Научишься монетизировать свои новые и будущие знания
- 5. Освоишься на фрилансе и начнешь зарабатывать

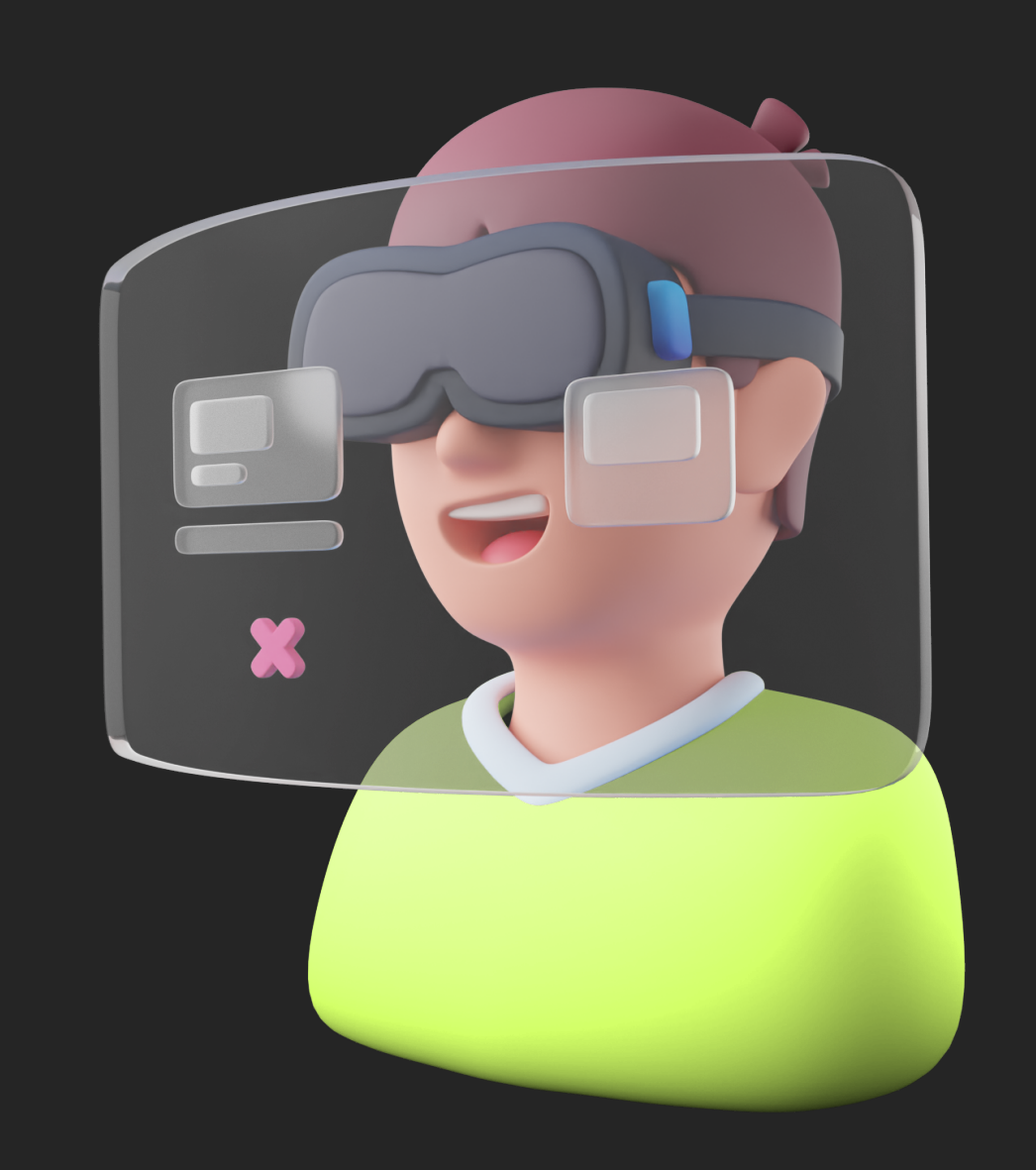

## 80% практики

Стать Frontend-разработчиком возможно только через регулярную практику: писать код, работать с НОВЫМИ ЗНАНИЯМИ И ВЫПОЛНЯТЬ задачи от простого к сложному

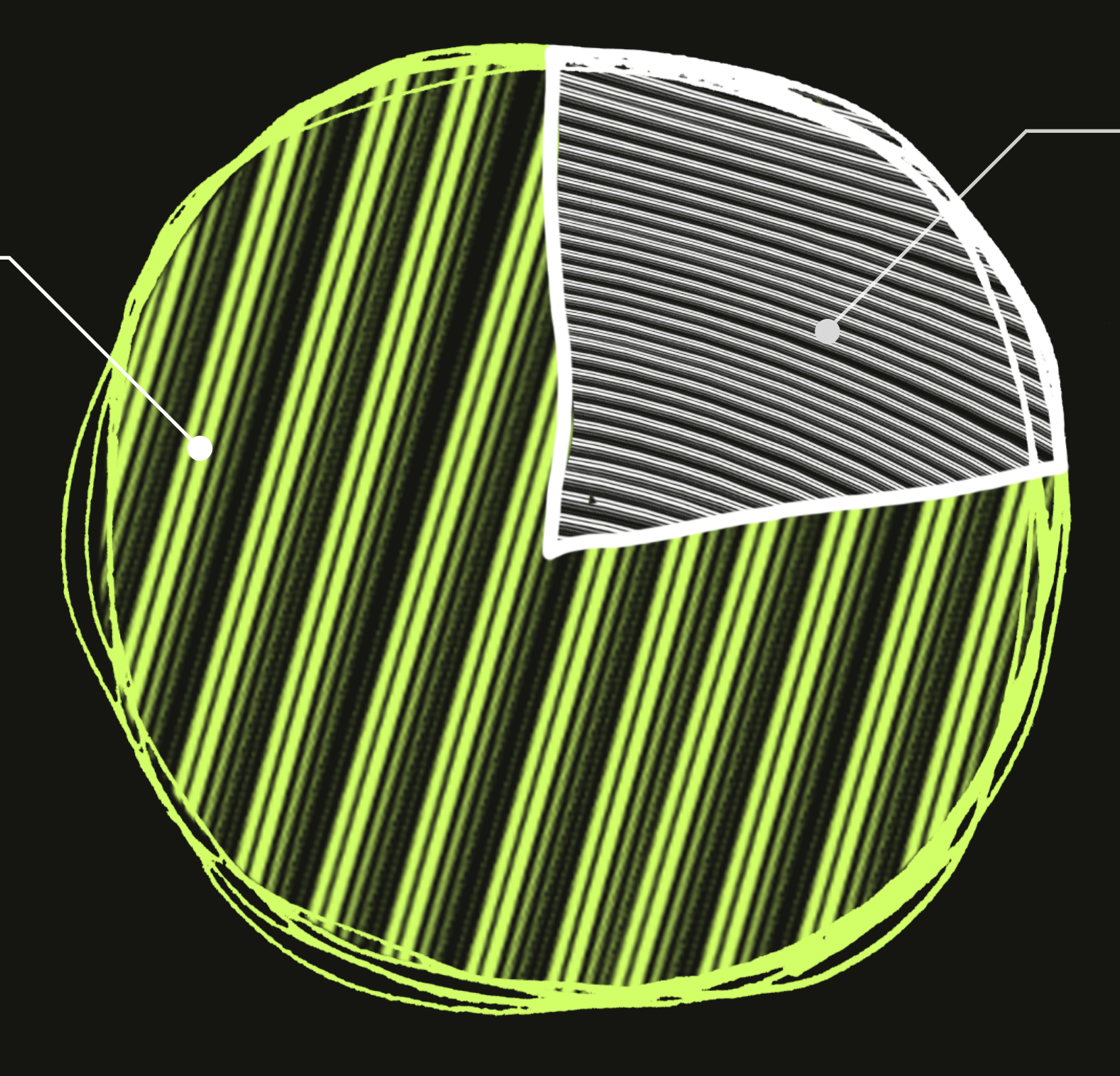

## 20% теории

Мы построили программу таким образом, чтобы ты изучал теорию структурировано, последовательно и с минимальными затратами времени.

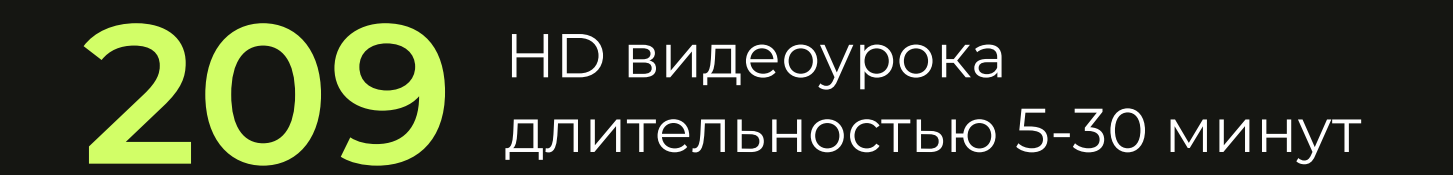

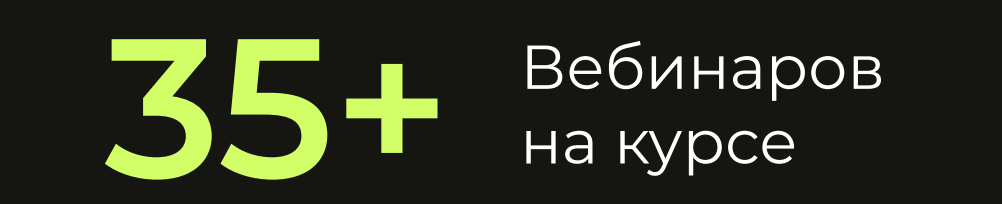

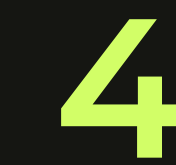

## Перед выходом на фриланс наши студенты создают сильные работы в портфолио

Ты самостоятельно напишешь сильную работу при поддержке куратров. Ниже несколько примеров дипломных проектов наших выпускников.

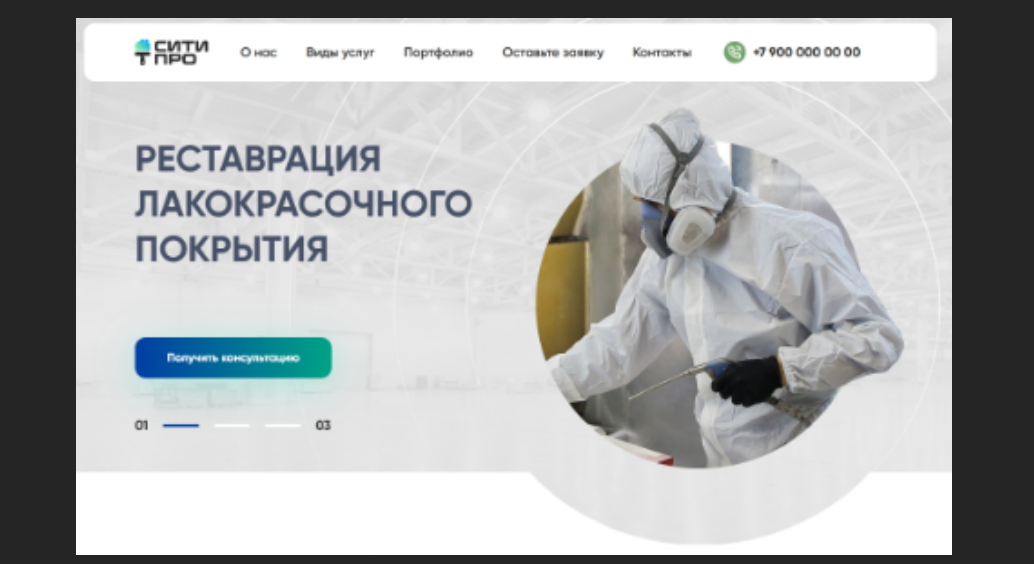

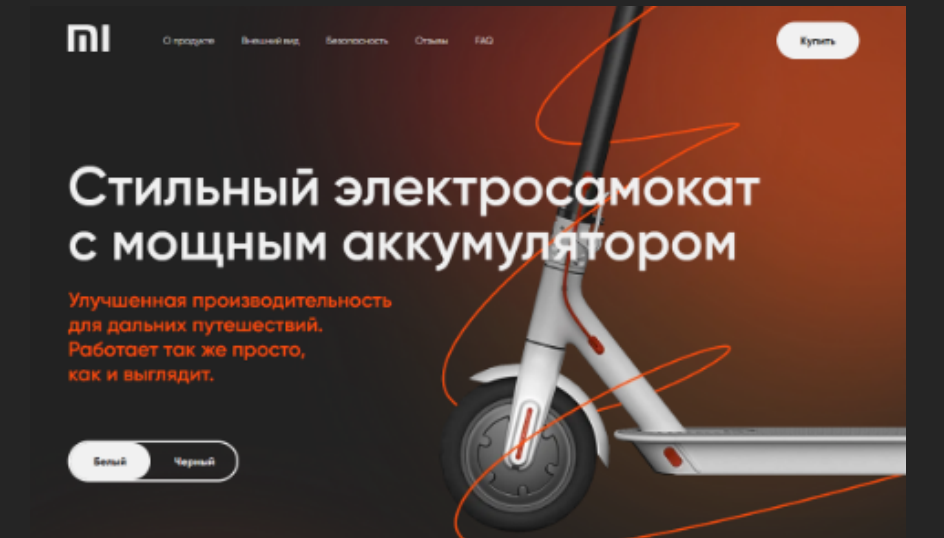

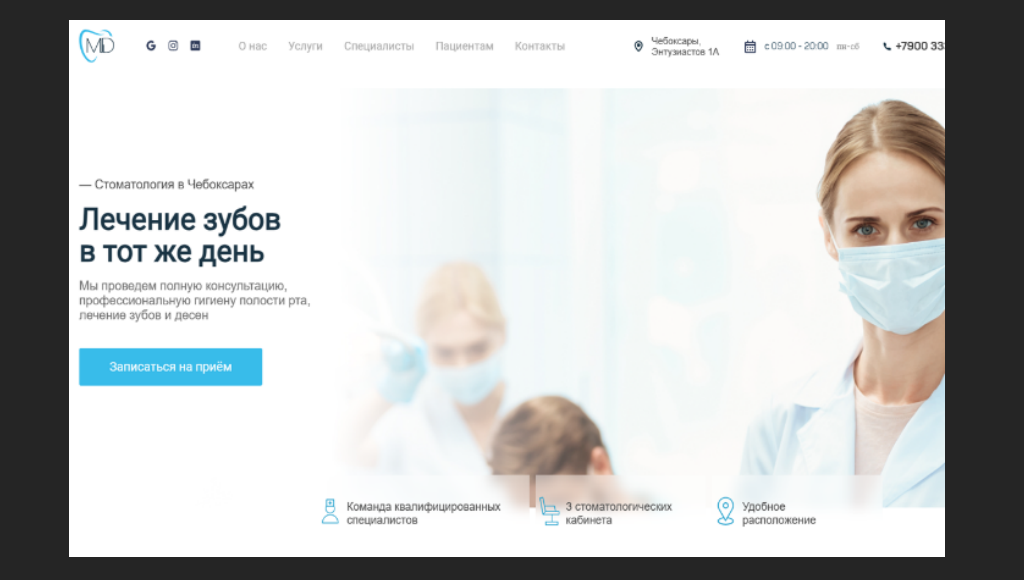

## Модуль Вступление в IT - короткий модуль о базе

Первый обучающий модуль.

Модуль в котором вам расскажут о самых базовых вещах, которые пригодятся вам вовремя прохождения курса. И для дальнейшего развития в профессии.

### Этот модуль даст тебе понимание некоторых базовых вещей

1

#### Словарик

- Frontend-разработчик это специалист, который создает ту часть сайта, которую видят посетители страницы. Главная задача фронтенд разработчика — перевести готовый дизайн-макет в код так, чтобы все работало правильно.
- **JavaScript** (JS) полноценный язык программирования, который дает динамичность сайту. **Git** — система контроля и хранения версий сайта. Васкеnd — незримая часть сайта, которая отвечает за работу с данными сайта.
- WordPress это система, которая позволяет создавать сайты и облегчает работу с Backend. KWORK — фриланс биржа. SASS/SCSS — инструменты облегчающие и дополняющие функционал CSS.
- **HTML** это язык разметки сайта. Каркас на котором держится любой сайт.  $\mathsf{CSS}\longrightarrow \mathsf{3N}\times \mathsf{3N}$ нк стилей, как свод правил, которые определяют, как будет выглядеть сайт.

1. Браузеры

2. Хостинг, домен, зоны

- 3. Инструменты разработчика
- 4. Редактор кода
- 5. Github
- 6. Github Pages
- 7. Гайд по обучению

# Шаг 1. Вступление

### HTML&CSS - первый шаг на пути разработчика

Меньше теории и больше практики - ты получишь материал, построенный по принципу коротких видео, что позволит тут же применить его на практике.

В процессе курса ты разрабатываешь 4 сайта сайта при поддержке кураторов и видеоматериалов курса. На выходе ты получаешь не просто набор знаний, а первый опыт разработки.

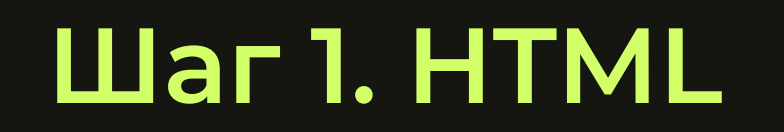

1. Как работает Web 2. Что такое HTML & CSS 3. Основы и синтаксис 4. Текстовый редактор VSCode 5. Структура HTML-документа 6. Секция Head 7. Работа с текстом 8. Картинки и ссылки 9. Списки 10. Таблицы 11. Формы 12. Линейные и блочные элементы 13. Классы, ID 14. HTML5 Семантика 15. Заливаем сайт на GitHub

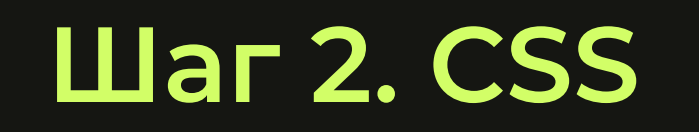

1. Что такое CSS

### 2. Синтаксис CSS 3. Способы подключения CSS 4. Селекторы 5. Как работать с DevTools 6. Работа с текстом 7. Цвета 8. Границы элементов 9. Box Model 10. Ссылки и псевдоселекторы 11. Списки и таблицы 12. Свойство display. Inline & Block & Inline-block 13. Свойства Position 14. Введение в адаптивную верстку с Media 15. Deploy. Проверка и личная обратная связь

Frontend-разработчик - это специалист, который создает ту часть сайта, которую видят посетители страницы. Главная задача фронтенд разработчика перевести готовый дизайн-макет в код так, чтобы все работало правильно.

**JavaScript** (JS) — полноценный язык программирования, который дает динамичность сайту. **Git** — система контроля и хранения версий сайта. **Backend** — незримая часть сайта, которая отвечает за работу с данными сайта.

## Шаг 3. JS

1. Вступление

**WordPress** — это система, которая позволяет создавать сайты и облегчает работу с Backend. **KWORK** — фриланс биржа. SASS/SCSS - инструменты облегчающие и дополняющие функционал CSS.

2. Что такое JS и программирование в целом

3. Переменные и правила их написания

**HTML** — это язык разметки сайта. Каркас на котором держится любой сайт. CSS — это язык стилей, как свод правил, которые определяют, как будет выглядеть сайт.

4. Математические операции и конкатенация строк

5. Типы данных

6. Условия

7. Циклы

8. Объектные типы данных. Массивы

9. Функции

10. Объекты

11. Области видимости

12. DOM-Tree

13. Поиск элементов на странице и базовые манипуляции

14. События

15. Работа с классами 16. Всплытие событий 17. Делегирование событий 18. Практика 19. Заключение

Этот модуль даст тебе понимание, что такое веб - разработка и практический опыт А еще у тебя будут готовы 4 полноценных сайта

### Модуль PRO Верстка - прокачиваем верстку

Цель данного модуля познакомить вас и научить пользоваться препроцессорами для CSS, а точнее SCSS

SCSS (Sassy CSS) - это препроцессор CSS, который позволяет использовать функции, которые не доступны в обычном CSS, такие как переменные, вложенность, миксины, наследование и другие. Это помогает сделать код более организованным и удобным для чтения и поддержки.

# Шаг 1. SCSS и как с ним работать

1. Что такое препроцессоры CSS

2. Основные преимущества

3. Установка и настройка LiveSassCompiler

4. Фрагментирование

5. Переменные

6. Вложенность

7. Шаблоны

8. Миксины

9. Математические операторы

10. Препроцессор SCSS, заключение

### Этот модуль расскажет тебе о препроцессоре SCSS

- Frontend-разработчик это специалист, который создает ту часть сайта, которую видят посетители страницы. Главная задача фронтенд разработчика — перевести готовый дизайн-макет в код так, чтобы все работало правильно.
- **JavaScript** (JS) полноценный язык программирования, который дает динамичность сайту. **Git** — система контроля и хранения версий сайта. **Backend** — незримая часть сайта, которая отвечает за работу с данными сайта.
- WordPress это система, которая позволяет создавать сайты и облегчает работу с Backend. **KWORK** — фриланс биржа. **SASS/SCSS** - инструменты облегчающие и дополняющие функционал CSS.
- **HTML** это язык разметки сайта. Каркас на котором держится любой сайт. **CSS** — это язык стилей, как свод правил, которые определяют, как будет выглядеть сайт.

## Модуль Работа с Git и GitHub - важная теория для разработчика

В этом модуле мы тебе расскажем теорию одной из самых популярных систем контроля версий - GIT

После прохождения этого модуля ты узнаешь, что такое GIT и GitHub. А так же научишься с ними работать на достойном уровне.

# Шаг I. Git и GitHub

1. Teopus Git u GitHub

- 
- 2. Установка и первичная настройка
- 3. Создание git-репозитория и сохранение версий проекта
- 4. Коммит и указатель HEAD
- 5. Навигация по версиям проекта
- 6. Работа с ветками в git
- 7. Функционал Git в VS Code
- 8. Paбота с GitHub

### Этот модуль даст тебе понимание, что такое GIT и практический опыт работы с ним. А так же его взаимодействие с GitHub

- Frontend-разработчик это специалист, который создает ту часть сайта, которую видят посетители страницы. Главная задача фронтенд разработчика — перевести готовый дизайн-макет в код так, чтобы все работало правильно.
- **JavaScript** (JS) полноценный язык программирования, который дает динамичность сайту. **Git** — система контроля и хранения версий сайта. **Backend** — незримая часть сайта, которая отвечает за работу с данными сайта.
- WordPress это система, которая позволяет создавать сайты и облегчает работу с Backend. **KWORK** — фриланс биржа. SASS/SCSS - инструменты облегчающие и дополняющие функционал CSS.
- **HTML** это язык разметки сайта. Каркас на котором держится любой сайт. **CSS** — это язык стилей, как свод правил, которые определяют, как будет выглядеть сайт.

### Модуль Wordpress - золотая жила на старте фриланса

В этом модуле мы тебе расскажем о золотой жиле для тех кто стартует свой путь на фрилансе

Wordpress в своей основе очень прост для изучения и начала работы. А в связи с этим очень популярен, как для заказчиков так и среди разработчиков.

## Шаг I. Wordpress

1. Что такое WordPress? Для чего он нужен?

2. Установка WP на хостинг REG.ru

3. Структура Админ-Панели WordPress

4. Темы. Создаем лендинг на Hello Elementor

5. Ключевые сущности Таксономии. Что такое пост тайпы.

Как их создавать и как с ними работать

6. Создаем собственные виджеты на Elementor

7. WooCommerce

8. Дочерние темы. Для чего они нужны и как они работают

9. Что такое FTP и как с ним работать

10. Установка ВП на локальный хостинг (OSP)

11. Как делать бэкап сайта и как его ставить обратно

Этот модуль даст тебе понимание, что такое Wordpress и практический опыт работы с ним. А в конце тебя ждет пара дипломных проектов, которые можно добавить в портфолио

- Frontend-разработчик это специалист, который создает ту часть сайта, которую видят посетители страницы. Главная задача фронтенд разработчика — перевести готовый дизайн-макет в код так, чтобы все работало правильно.
- **JavaScript** (JS) полноценный язык программирования, который дает динамичность сайту. **Git** — система контроля и хранения версий сайта. **Backend** — незримая часть сайта, которая отвечает за работу с данными сайта.
- **WordPress** это система, которая позволяет создавать сайты и облегчает работу с Backend. **KWORK** — фриланс биржа. **SASS/SCSS** - инструменты облегчающие и дополняющие функционал CSS.
- **HTML** это язык разметки сайта. Каркас на котором держится любой сайт. **CSS** — это язык стилей, как свод правил, которые определяют, как будет выглядеть сайт.

## Модуль Быстро в IT и Фишки - tips and tricks для гладкого старта

Модуль о фишках, которые очень хотелось бы знать на старте пути фрилансера

Не совсем стандартный модуль по своему формату, ведь в нем затрагиваются общие темы и видео с выполнением реальных заказов с фриланс биржи!

# Шаг 1. Общие полезности

1. Как делают сайты другие разработчики

2. NULLED Темы и Плагины

3. Создаем свой сайт за 5 минут.

4. CUSTOM CSS

# Шаг 2. Реальные заказы

1. Создание таблицы Wordpress Elementor

2. Настройка формы обратной связи Wordpress

3. Мультиязычность сайта Wordpress

4. Как добавить Яндекс карту на сайт

5. Как скопировать простой сайт

6. Как делать аудит сайта

7. Как редактировать Демо-Контент

8. Как добавить reCaptcha на сайт

9. LIVE Знакомство с интернет-магазином на теме Woodmart

10. Slider Revolution - Делаем простой слайдер

11. Делаем Квиз на Wordpress

Этот модуль расскажет тебе о полезных фишках для старта

- **Frontend-разработчик** это специалист, который создает ту часть сайта, которую видят посетители страницы. Главная задача фронтенд разработчика — перевести готовый дизайн-макет в код так, чтобы все работало правильно.
- **JavaScript** (JS) полноценный язык программирования, который дает динамичность сайту. **Git** — система контроля и хранения версий сайта. **Backend** — незримая часть сайта, которая отвечает за работу с данными сайта.
- **WordPress** это система, которая позволяет создавать сайты и облегчает работу с Backend. **KWORK** — фриланс биржа. **SASS/SCSS** — инструменты облегчающие и дополняющие функционал CSS.
- **HTML** это язык разметки сайта. Каркас на котором держится любой сайт. **CSS** — это язык стилей, как свод правил, которые определяют, как будет выглядеть сайт.

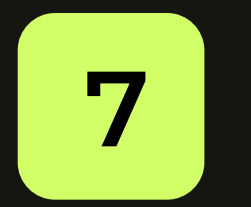

### Модуль Кворк и Продажи

Модуль с самой ценной информацией. Ведь какой толк от твоих знаний, если ты не можешь их продать?

Максим расскажет о том, что такое фриланс, как продавать, как продавать свои знания. Плюсы и минусы разных фриланс бирж и не много о других профессия на фрилансе.

## Шаг 1. Фриланс введение

1. Что такое фриланс, Как начать работать и что нужно

2. Фриланс биржи, виды, плюсы и минусы

3. Кем работать на фриланс бирже

4. Почему наша специальность — супер

# Шаг 2. Как продавать?

1. 7 этапов продаж

2. 7 этапов продаж адаптация для фриланса

3. Клиентоориентированность

## Шаг 3. KWORK

<u>1. Что нельзя делать на Kwork</u>

2. Как выводить клиентов и когда выходить с биржи

3. Как сделать продающий аккаунт на Kwork и примеры удачных и неудачных

4. Будь клиентом

Этот модуль даст тебе понимание, что такое фриланс и конкретно биржа KWORK А так же расскажет, как добиваться успеха на таких биржах

#### Словарик

Frontend-разработчик - это специалист, который создает ту часть сайта, которую видят посетители страницы. Главная задача фронтенд разработчика — перевести готовый дизайн-макет в код так, чтобы все работало правильно.

**JavaScript** (JS) — полноценный язык программирования, который дает <mark>динамичность сайту.</mark> **Git** — система контроля и хранения версий сайта. **Backend** — незримая часть сайта, которая отвечает за работу с данными сайта.

**WordPress** — это система, которая позволяет создавать сайты и облегчает работу с Backend. **KWORK** — фриланс биржа. **SASS/SCSS** — инструменты облегчающие и дополняющие функционал CSS.

**HTML** — это язык разметки сайта. Каркас на котором держится любой сайт. **CSS** — это язык стилей, как свод правил, которые определяют, как будет выглядеть сайт.

## Модуль Софтскиллы в IT

Разговорный модуль без технических знаний.

Но это не значит, что бесполезный в модуле затронута целая куча важнейших тем, чтобы сохранить свое ментальное здоровье, не свернуть с пути. Прелесть этого модуля в том, что вещи, которые озвучивает Максим можно применить ко многим аспектам своей жизни и почту любую профессию.

## Шаг 1. Разговор по душам

1. Ошибки начинающего фрилансера

2. Почему не существует уровня сложности

3. Построение клиентской базы и какой крах может произойти

4. В Веб-разработку только ради денег - бессмысленно

5. История и План моего марафона- 5 тысяч в день!

6. Перегорел, Прокрастинация и Синдром самозванца

7. Почему ты проиграл, когда отложил на завтра

8. Социальная и игровая зависимость. Иллюзия бессмертия

9. Почему важно правильно ставить цели

10. Страх неудачи. Почему ошибаться - это супер

11. Важность времени. Не спускай его в унитаз

12. Синдром Инстаграма. Как правильно сравнивать

13. Как правильно решать конфликты с заказчиками

14. Конкуренция на фрилансе - то, чего я боялся

15. Поиск информации - Почему нужно уметь искать

### Модуль прокачивающий твою менталку и контроль над ситуацией

- Frontend-разработчик это специалист, который создает ту часть сайта, которую видят посетители страницы. Главная задача фронтенд разработчика — перевести готовый дизайн-макет в код так, чтобы все работало правильно.
- **JavaScript** (JS) полноценный язык программирования, который дает динамичность сайту. **Git** — система контроля и хранения версий сайта. **Backend** — незримая часть сайта, которая отвечает за работу с данными сайта.
- **WordPress** это система, которая позволяет создавать сайты и облегчает работу с Backend. **KWORK** — фриланс биржа. **SASS/SCSS** — инструменты облегчающие и дополняющие функционал CSS.
- **HTML** это язык разметки сайта. Каркас на котором держится любой сайт. **CSS** — это язык стилей, как свод правил, которые определяют, как будет выглядеть сайт.

## Мы уверены, что ты будешь зарабатывать:

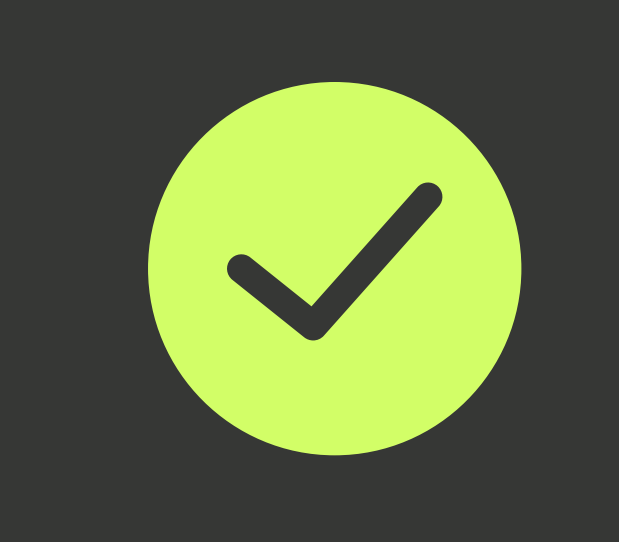

# Плюсы профессии Веб-разработчик:

Результаты работы видно сразу,

что очень мотивирует

Можно работать удаленно из любой точки мира

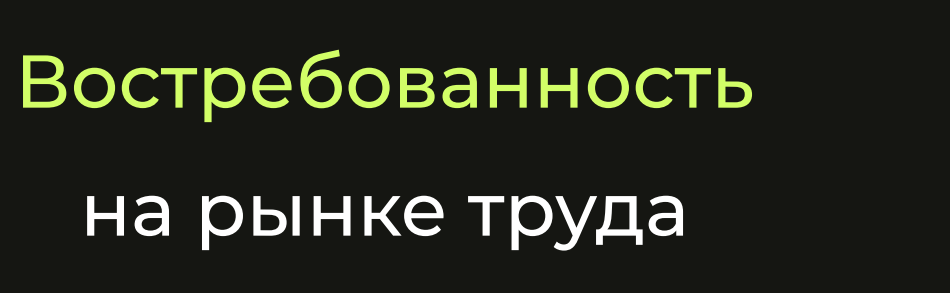

Широкая область применения своих навыков

### Это работает!

В среднем наши ученики окупают обучения за

2-3 месяца работы на фрилансе

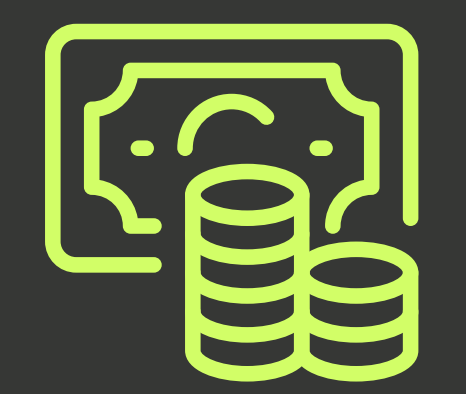

### Практика и заработок

90% материала, который ты изучишь на нашем курсе относится к практичным навыкам! Мы учим тому, что действительно понадобится при работе с реальными заказами на фрилансе.

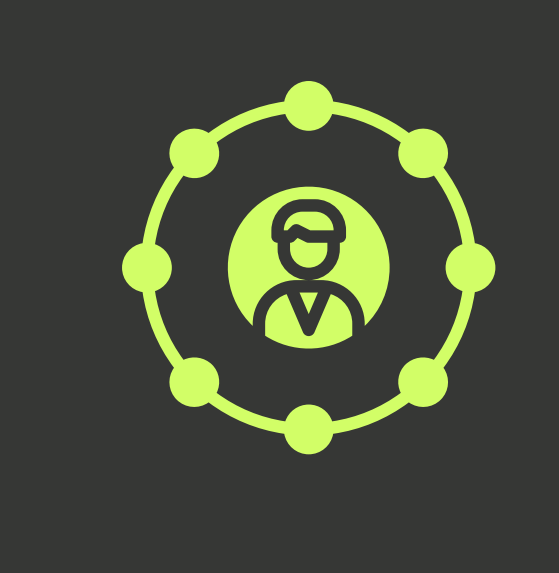

### Прокачаешь скилл продаж

Ты узнаешь про "читерские" способы как взять первые заказы по веб разработке и быстро раскрутить свой профиль на фриланс биржах, чтобы заказчики сами писали тебе

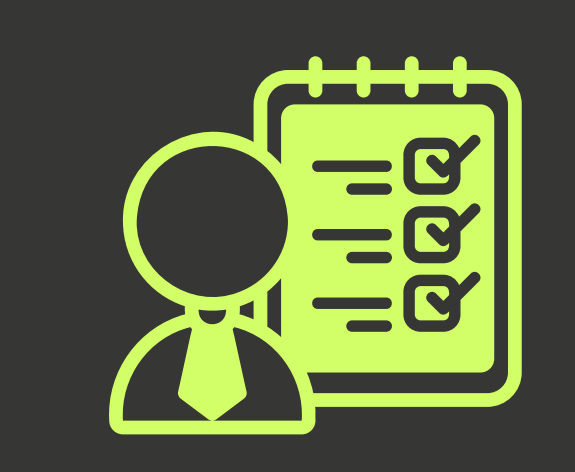

### Кураторы фрилансеры

Ваши будущие кураторы - это действующие практики, которые изо дня в день зарабатывают на веб разработке, они знают о чем говорят, поэтому смогут обучить вас!